# Obsah

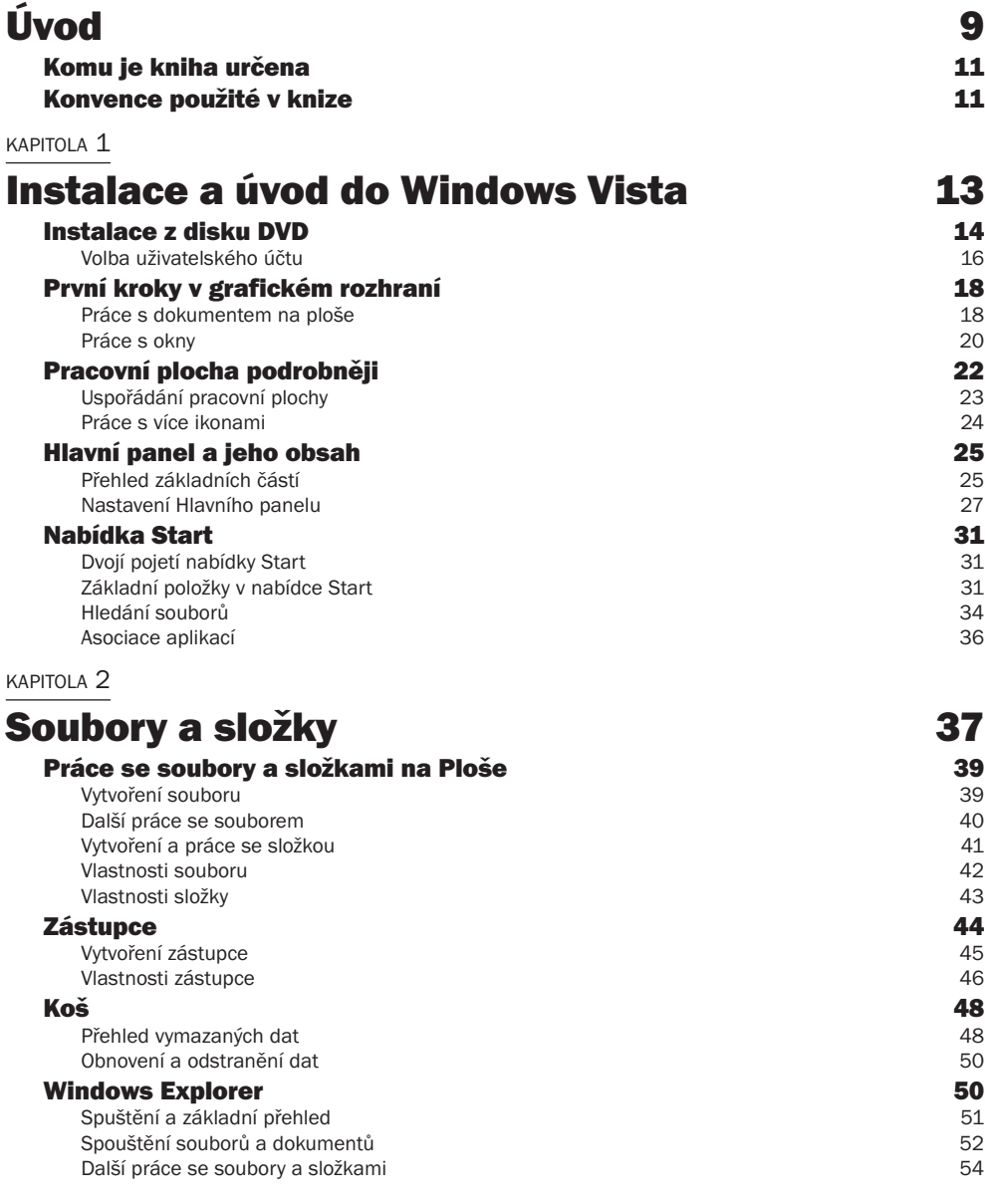

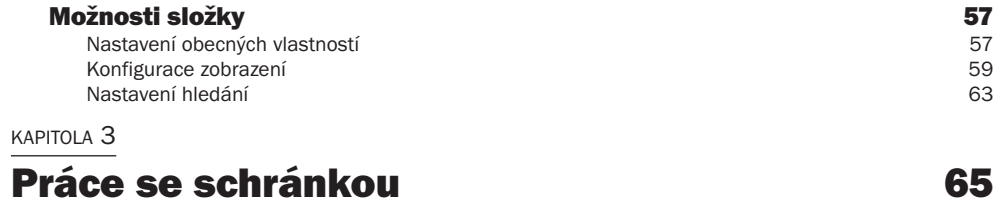

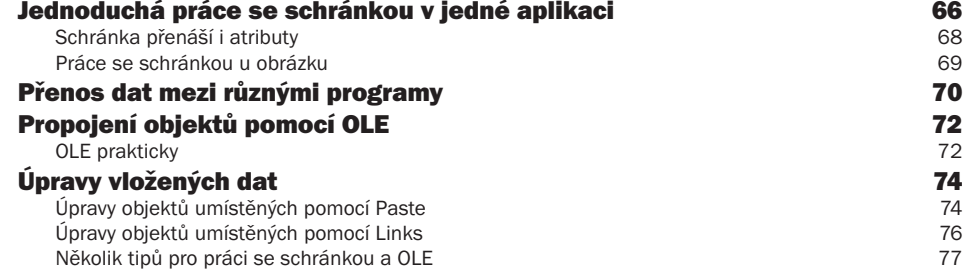

### KAPITOLA 4

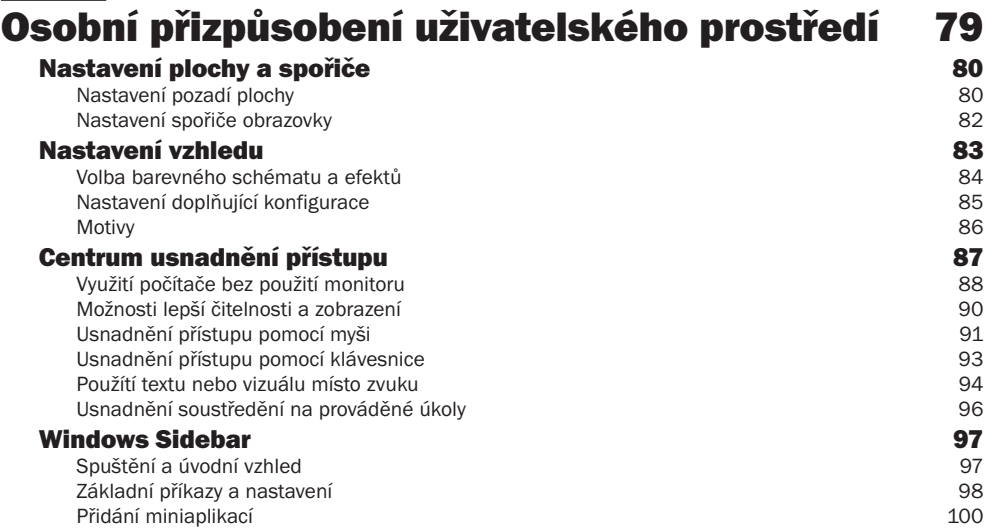

## KAPITOLA 5

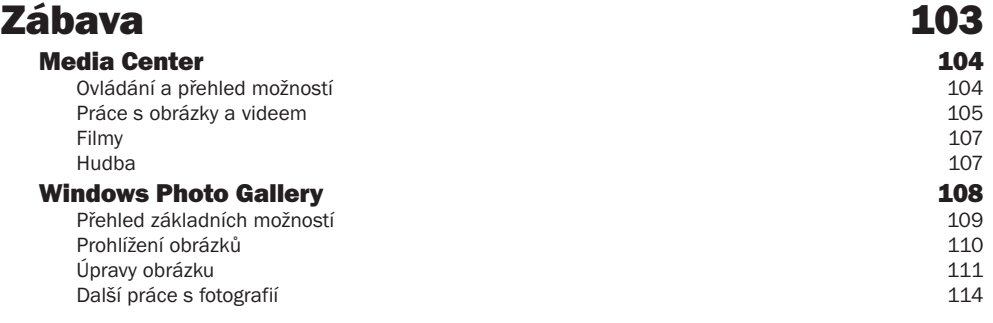

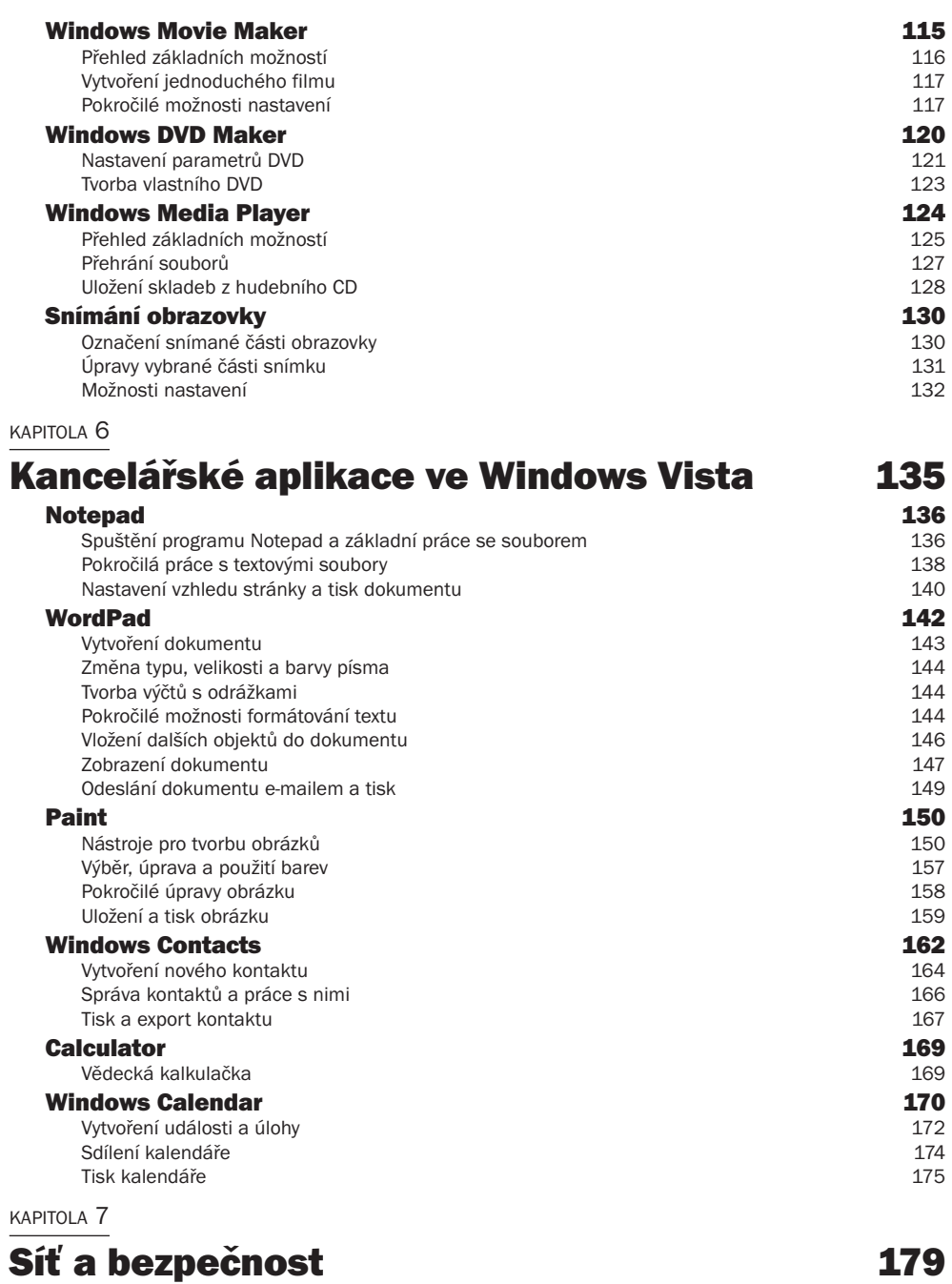

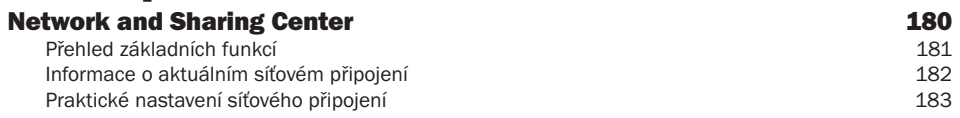

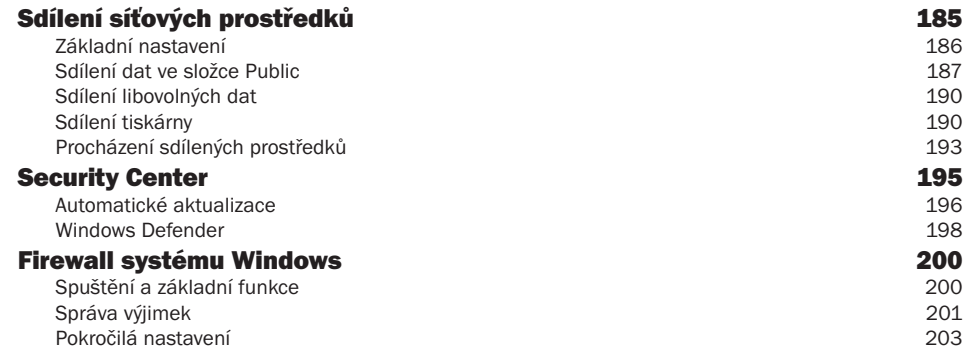

# KAPITOLA 8

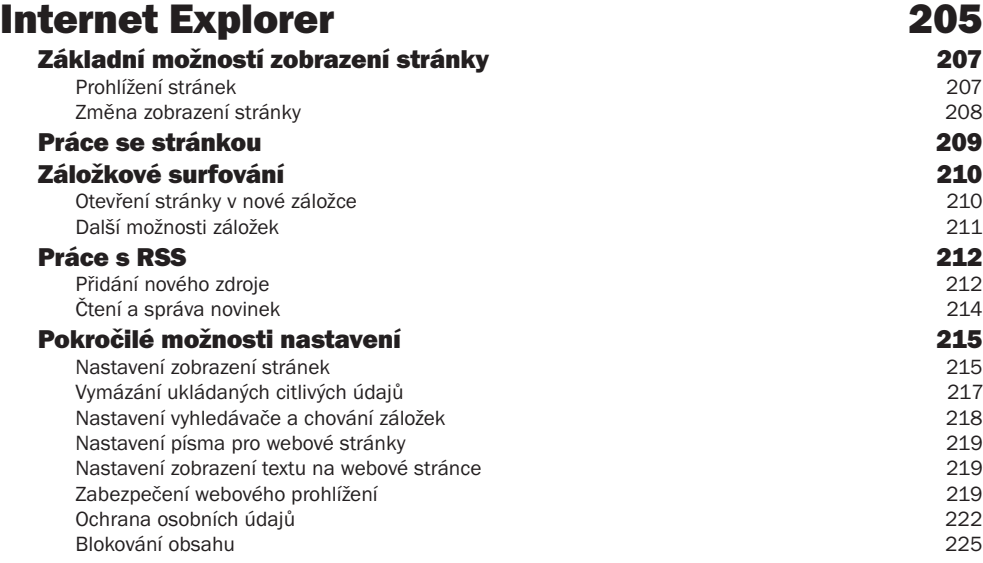

## KAPITOLA 9

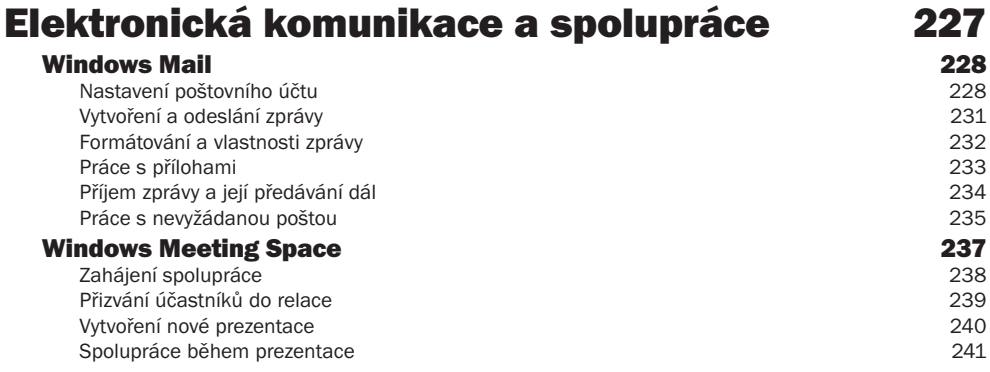

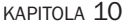

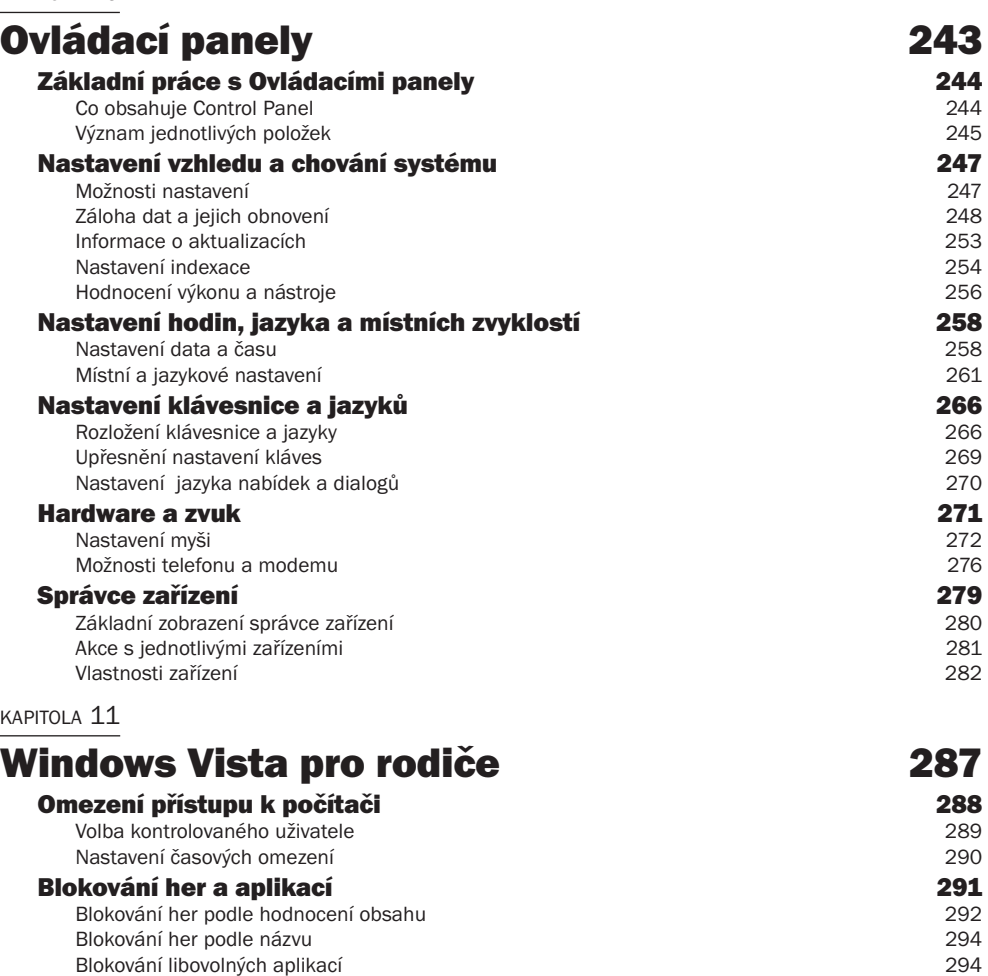

Kontrola aktivit 296 Aktivace protokolování aktivit († 1872)<br>2008 – Zobrazení provedených aktivit († 2008)<br>2017 – Zobrazení provedených aktivit († 2008) Zobrazení provedených aktivit

# KAPITOLA 12

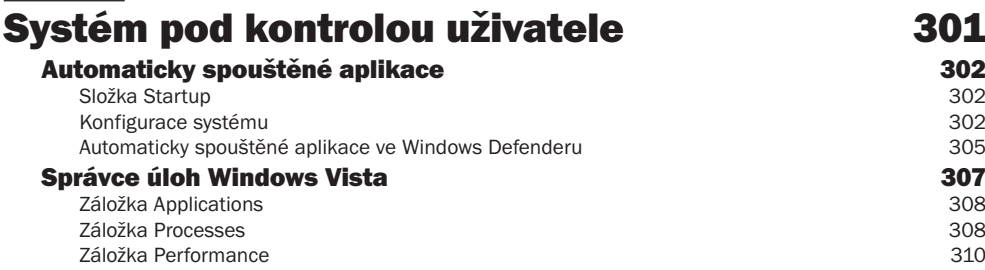

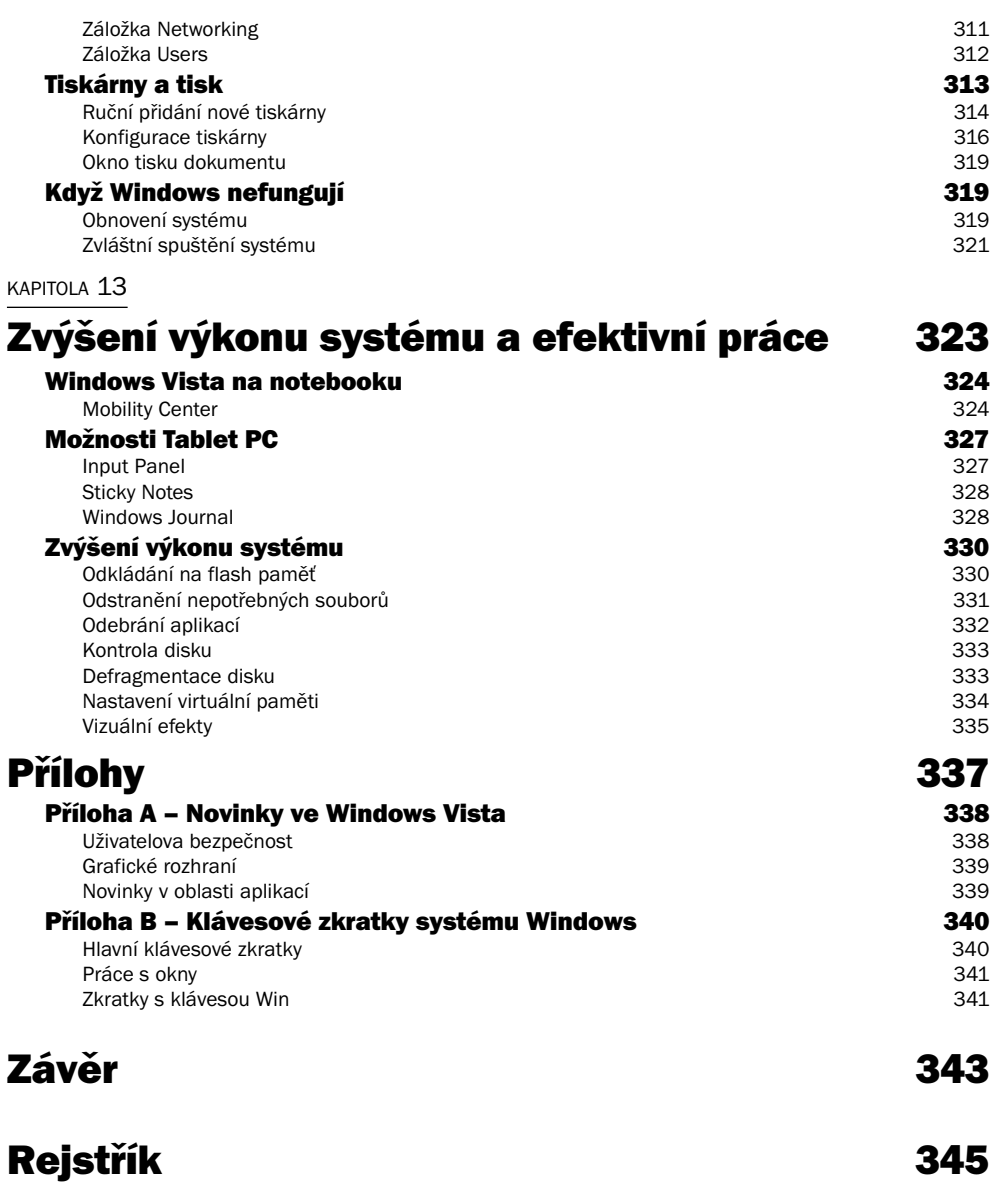